# **6. Modelos de sistemas distribuídos**

*Objetivo*: Após completar este módulo, o aluno deverá ser capaz de construir modelos simples baseados em equações às derivadas parciais para sistemas com fenómenos de transporte.

#### **Exemplo: Campo de coletores solares distribuídos**

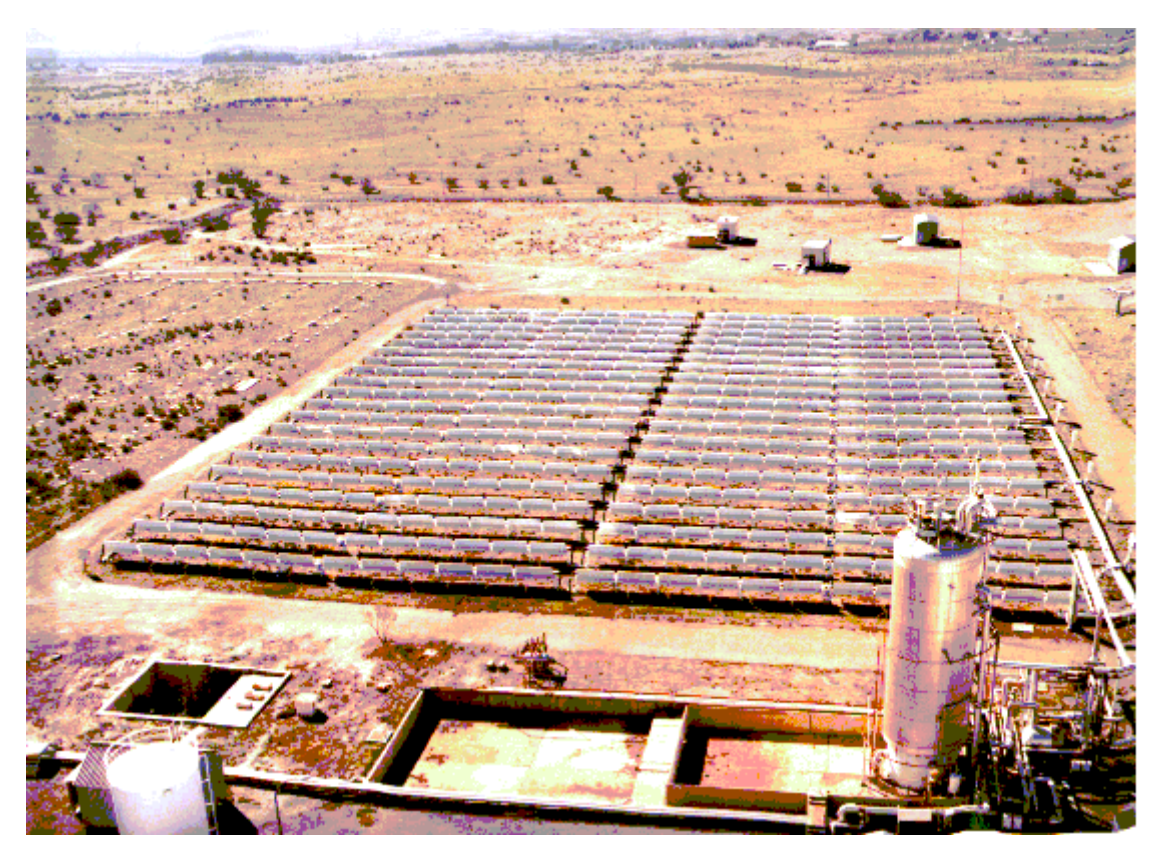

O campo ACUREX de coletores solares distribuídos.

#### **Modelação e Simulação – 6.Modelos de sistemas distribuídos** 3

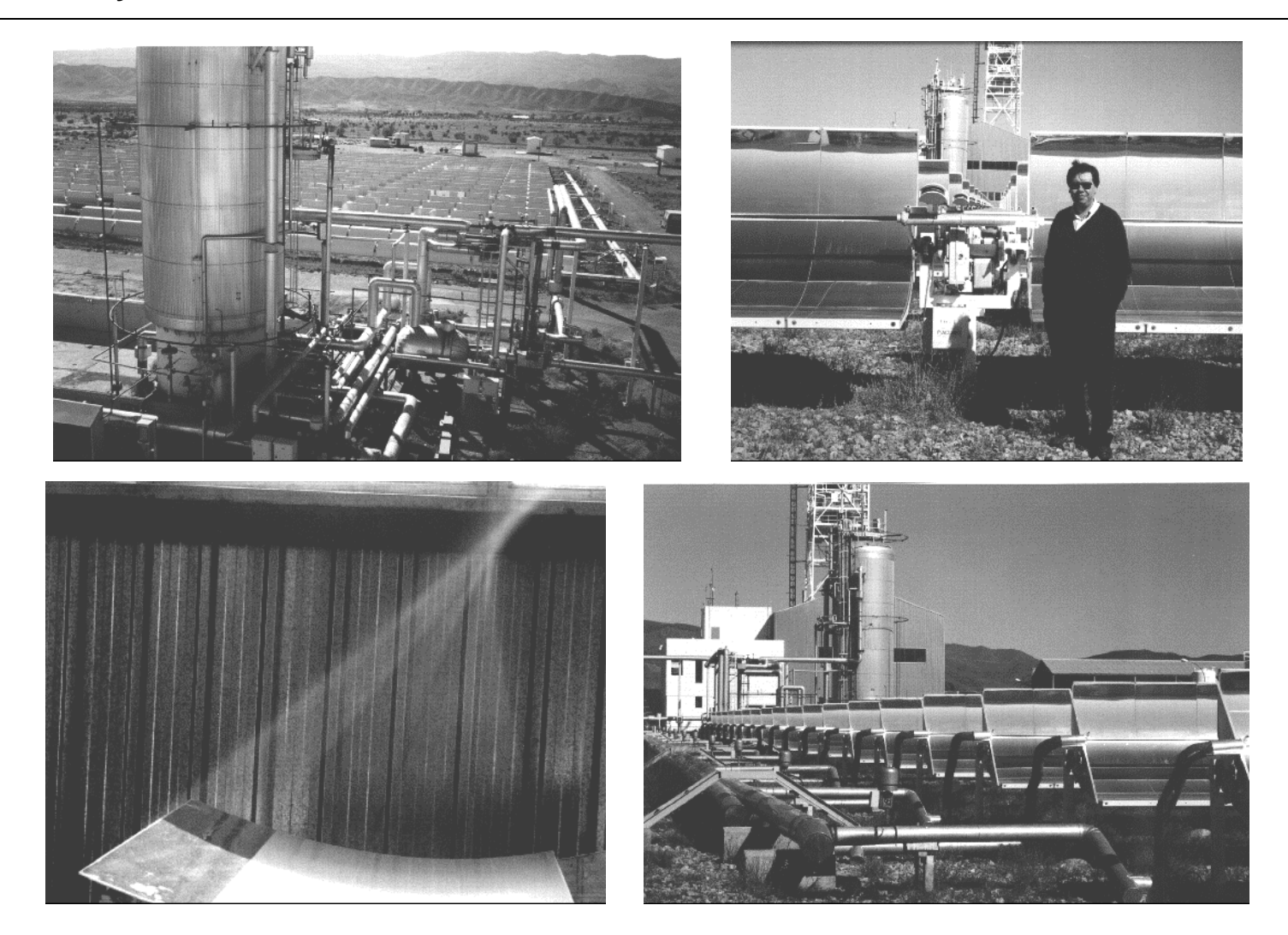

O campo ACUREX de coletores solares distribuídos está situado na Plataforma Solar de Almeria (sul de Espanha)

<http://www.psa.es/es/gen/index.php>

O objetivo é armazenar energia solar na forma de energia térmica acumulada num óleo.

Consiste em 20 filas de espelhos coletores parabólicos, orientados na direção leste-oeste, formando 10 laços paralelos. O ângulo de elevação dos espelhos é controlado automaticamente por forma a seguir o sol durante o dia. Através do foco destes espelhos passa um tubo metálico (envolvido por um tubo de vidro para criar um efeito de estufa) dentro do qual flui o óleo.

O óleo é extraído da base do tanque de armazenagem, passa através dos coletores dentro do tubo, onde é aquecido e regressa ao tanque (no topo).

A bomba tem um controlador de Caudal (PID) que permite impôr a Referência de caudal.

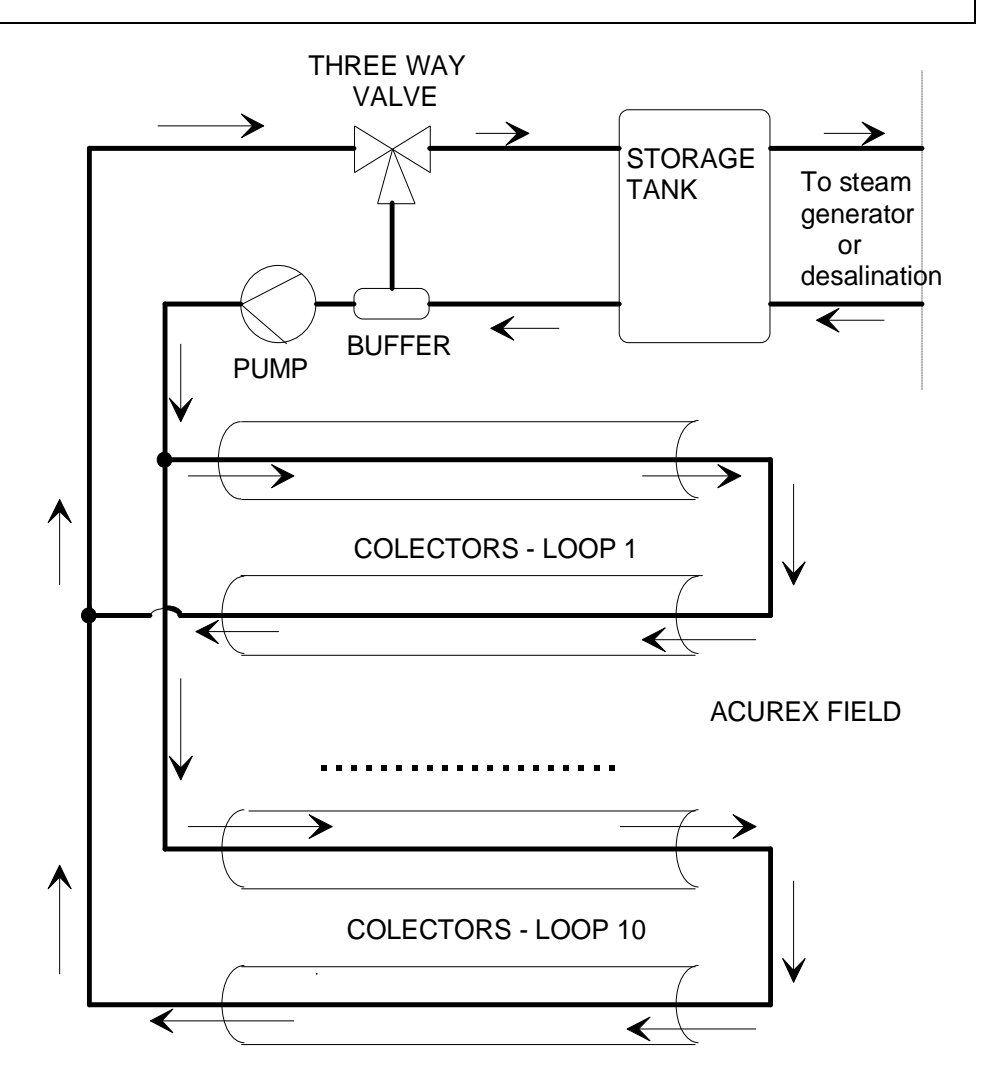

### **Modelo com Equação às Derivadas Parciais**

Pode obter-se um modelo simplificado de um laço fazendo um balanço de energia num elemento de tubo de comprimento  $\Delta x$  durante um intervalo  $\Delta t$ :

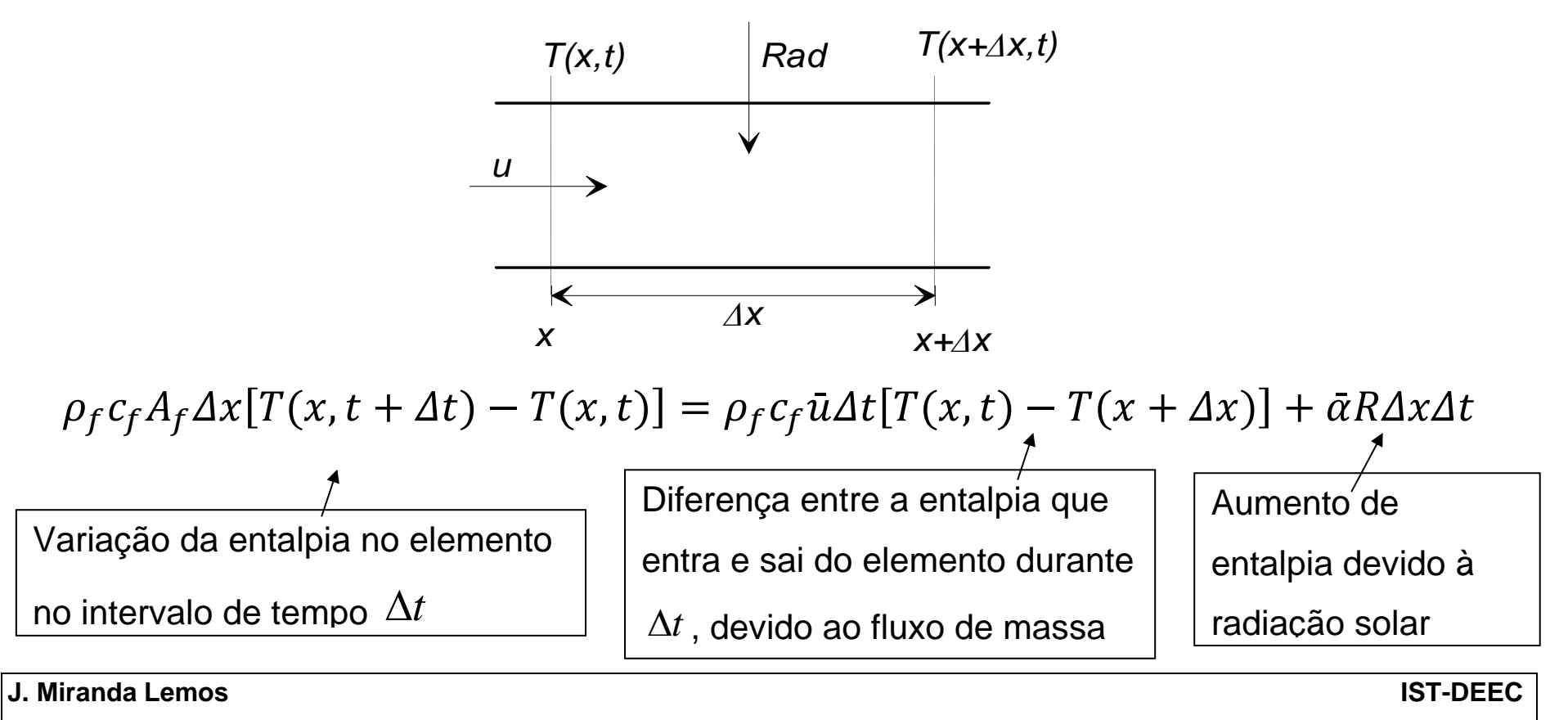

 $\rho_f c_f A_f \Delta x [T(x, t + \Delta t) - T(x, t)] = \rho_f c_f \bar{u} \Delta t [T(x, t) - T(x + \Delta x)] + \bar{\alpha} \ge R \Delta x \Delta t$ Dividir por  $\Delta x \Delta t$  e fazendo  $\Delta x \rightarrow 0$ ,  $\Delta t \rightarrow 0$ , obtém-se o modelo na forma de uma equação às derivadas parciais:

$$
\frac{\partial}{\partial t}T(x,t) = -u\frac{\partial}{\partial x}T(x,t) + \alpha R(t)
$$

Se se considerarem perdas para o ambiente, aparece um termo adicional

$$
\frac{\partial}{\partial t}y(x,t) = -u\frac{\partial}{\partial x}y(x,t) + \alpha R(t) - \gamma y(x,t)
$$

em que  $y$  é agora o incremento de temperatura em relação à temperatura ambiente.

**Modelação e Simulação – 6.Modelos de sistemas distribuídos** 8

Se não existirem perdas nem radiação solar, a equação reduz-se a

$$
\frac{\partial}{\partial t}y(x,t) = -u\frac{\partial}{\partial x}y(x,t)
$$

Uma distribuição de temperatura propaga-se de maneira constante ao longo das chamadas curvas características desta equação.

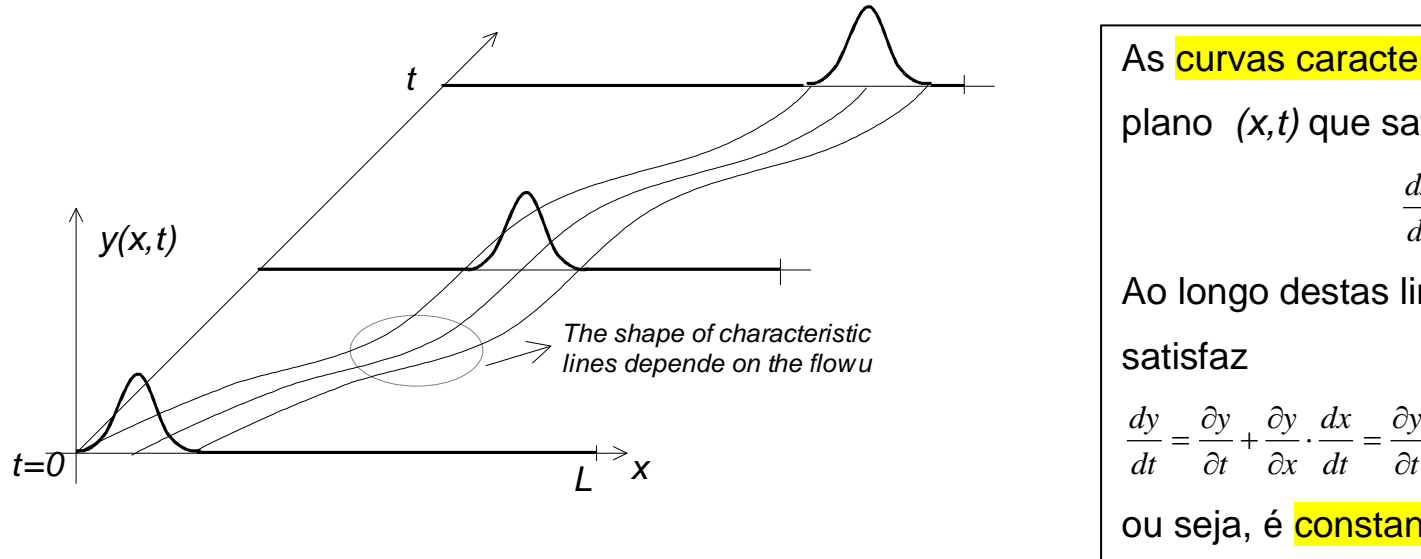

As curvas características são linhas no plano *(x,t)* que satisfazem a equação *u dt*  $\frac{dx}{dx}$ Ao longo destas linhas a solução  $= 0$  $\hat{c}$  $+u\frac{\partial}{\partial x}$ *x*  $u \frac{\partial y}{\partial x}$ ou seja, é constante..

**Modelação e Simulação – 6.Modelos de sistemas distribuídos** 9

Quando se considera a equação com o termo de radiação

$$
\frac{\partial}{\partial t}y(x,t) = -u\frac{\partial}{\partial x}y(x,t) + \alpha R(t)
$$

pode mostrar-se que a solução no instante  $t$ , partindo de uma condição inicial no instante  $t_0$  dada por

 $y(x,t_0)$ 

é

$$
y(x,t) = y\left(x - \int_{t_0}^t u(\sigma)d\sigma, t_0\right) + \alpha \int_{t_0}^t R(\sigma)d\sigma
$$

ou seja, é um deslocamento (devido ao caudal), seguido de um aumento associado ao integral da radiação.

**J. Miranda Lemos IST-DEEC**

#### **Dinâmica do campo de coletores solares**

Pode ser aproximada pela equação às derivadas parciais (PDE):

 (,) <sup>=</sup> −() (,) <sup>+</sup> () Aquecimento solar Movimento do óleo

 $T(z,t)$  Temperatura ao longo do tubo  $u(t)$  caudal de óleo (variável manipulada)  $R(t)$  radiação solar (perturbação acessível)

**J. Miranda Lemos IST-DEEC**

# **Aproximação de parâmetros concentrados**

Variáveis de estado: Temperaturas em pontos equiespaçados

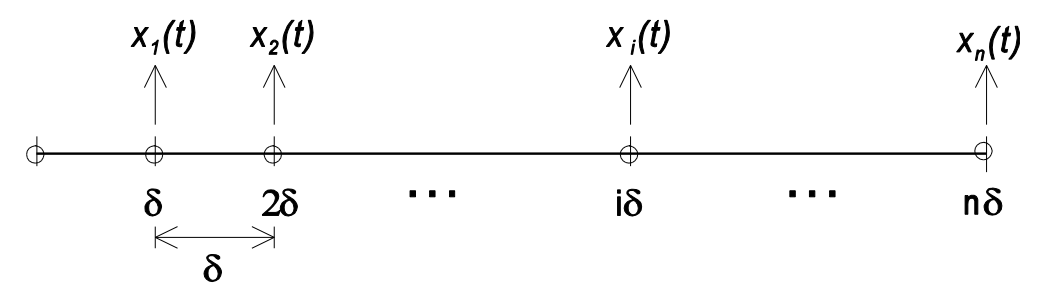

$$
\frac{dx_i}{dt} = -u(t)\frac{1}{\delta}(x_i(t) - x_{i-1}(t-1)) + \alpha R(t)
$$
  
 $i = 1, ..., n$ 

$$
y(t) = x_n(t)
$$

#### **Processos com uma dinâmica semelhante**

- Fabricação de tubos de vidro
- Termo-ventilador
- Controlo da humidade num granulado
- Controlo da temperatura do vapor sobreaquecido

#### **Exemplo: Fabricação de tubos de vidro**

Wertz, V., G. Bastin e M. Haest (1987). Identification of a glass tube drawing bench. *Prep. 10th World Congress on Automatic Control*, IFAC, Munich, Germany, **10**:334-339.

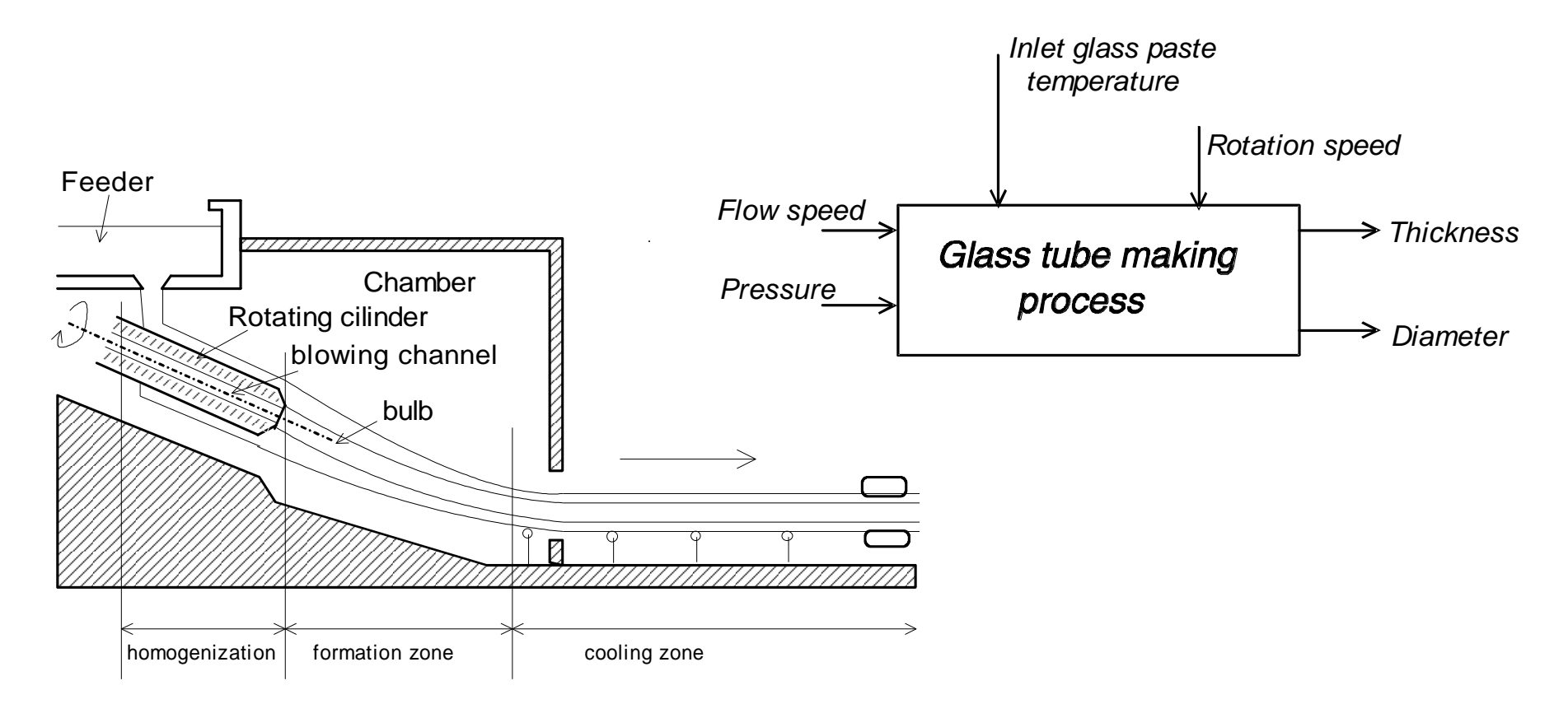

**J. Miranda Lemos IST-DEEC**

**Modelação e Simulação – 6.Modelos de sistemas distribuídos** 14

Tempo de propagação de uma alteração no diâmetro do tubo:

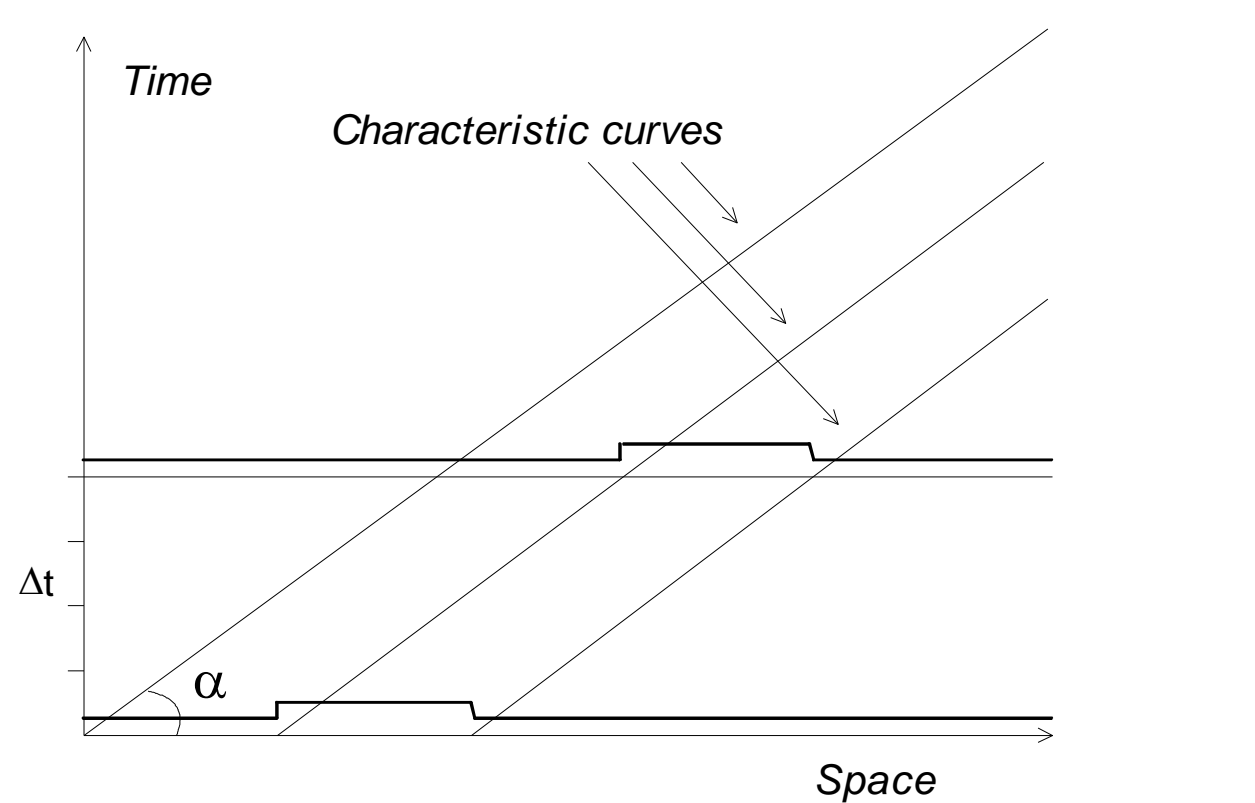

Sugestão: Usar um ritmo de amostragem variável com a velocidade. Para

ritmos de produção maiores usa-se um intervalo de amostragem menor.

#### **Exemplo: Termoventilador**

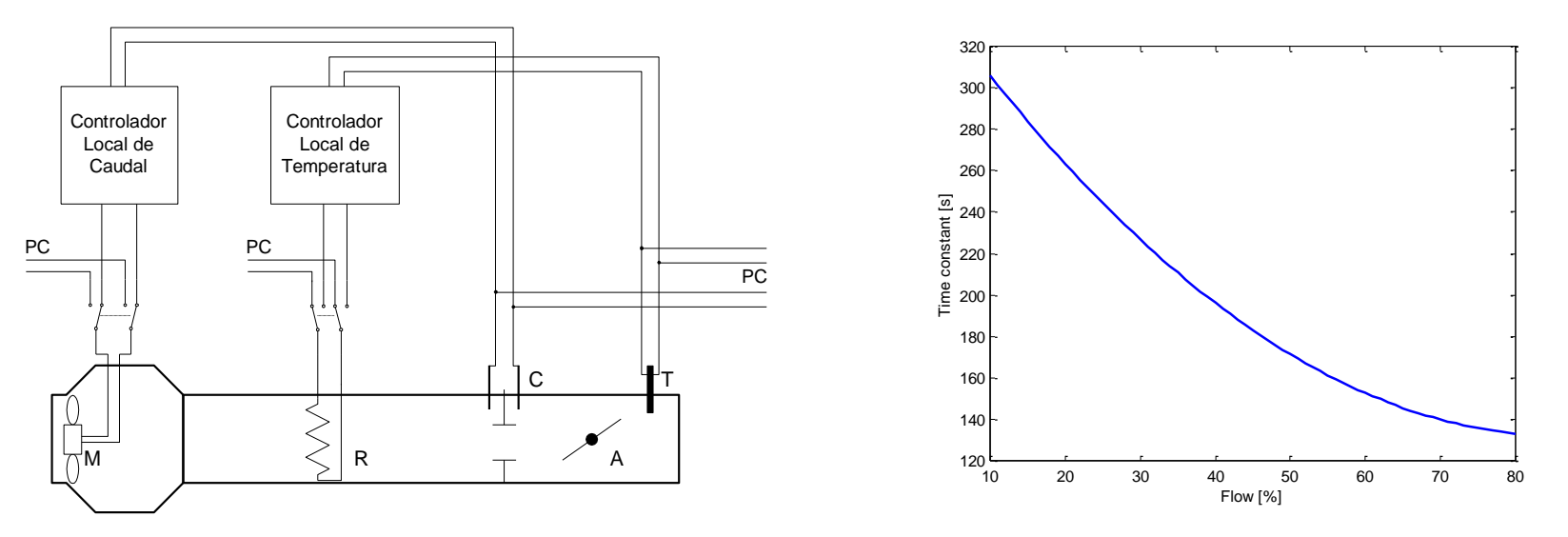

A constante de tempo dominante, tal como o ganho estático incremental, dependem do caudal de ar.

#### **Temperatura do vapor sobre-aquecido numa caldeira**

This example using Adaptive Control is discussed in detail in R. N. Silva, P. O. Shirley, J. M. Lemos and A. C. Gonçalves (2000). Adaptive regulation of super-heated steam temperature: A case study in an industrial boiler. *Control Engineering Practice*.

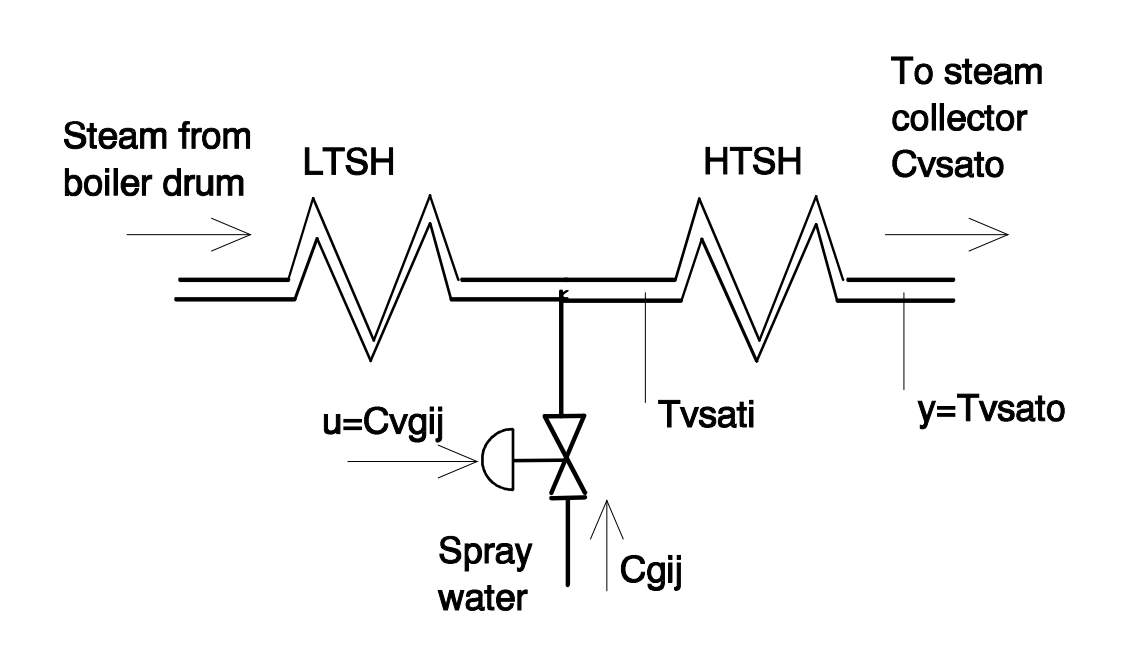

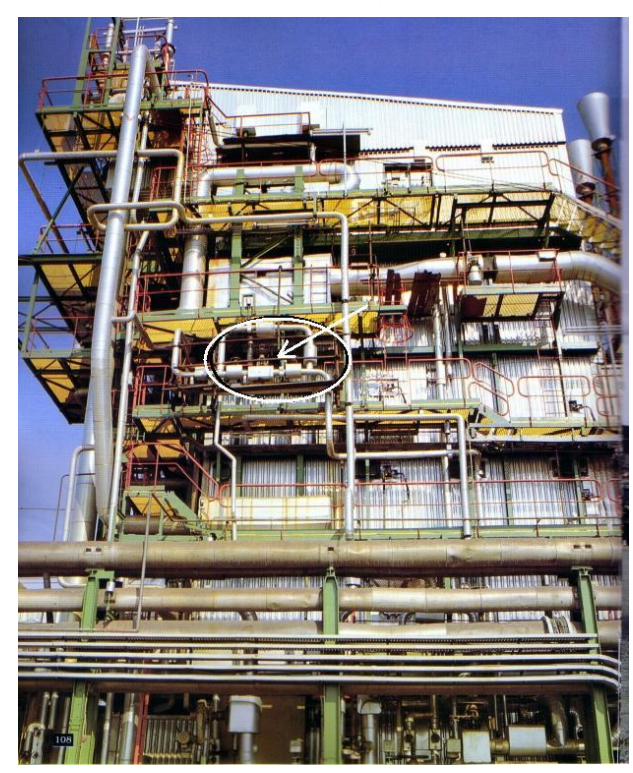

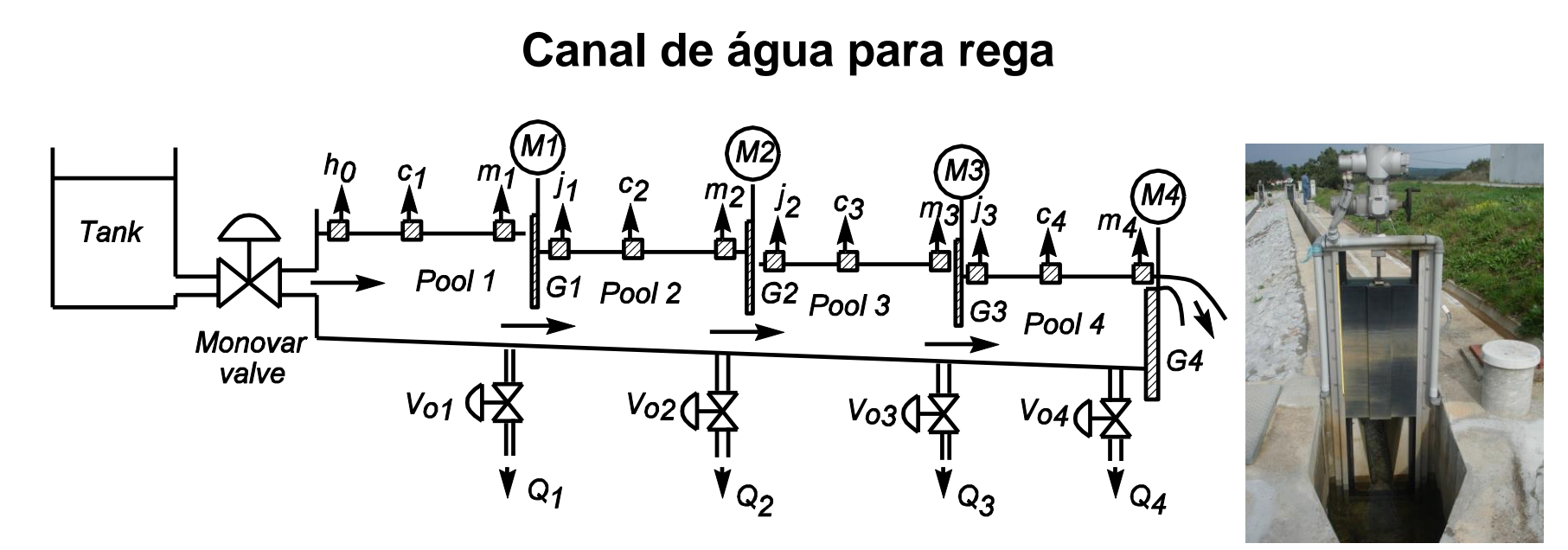

Cada troço descrito pelas equações de Saint-Venant.

Condições fronteira junto às comportas.

### **Equações de Saint-Venant**

Conservação da massa:  $\frac{\partial A}{\partial t} + \frac{\partial Q}{\partial x}$  $\partial x$  $= q$ Conservação do momento:  $\frac{\partial Q}{\partial t} + \frac{\partial Q^2/A}{\partial x} + gA \frac{\partial h}{\partial x} + gA(S_f - S_0) = kqV$  $A(x,t)$  área da secção submersa  $Q(x,t)$  Caudal  $q(x,t)$  Caudais das tiragens de água laterais  $h(x,t)$  cota da água relativamente ao fundo  $V(x,t)$  velocidade do escoamento

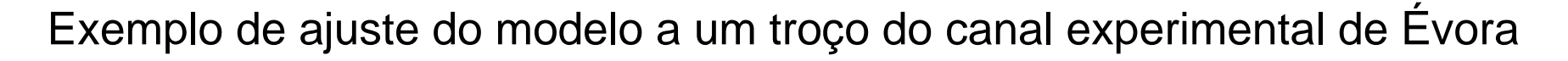

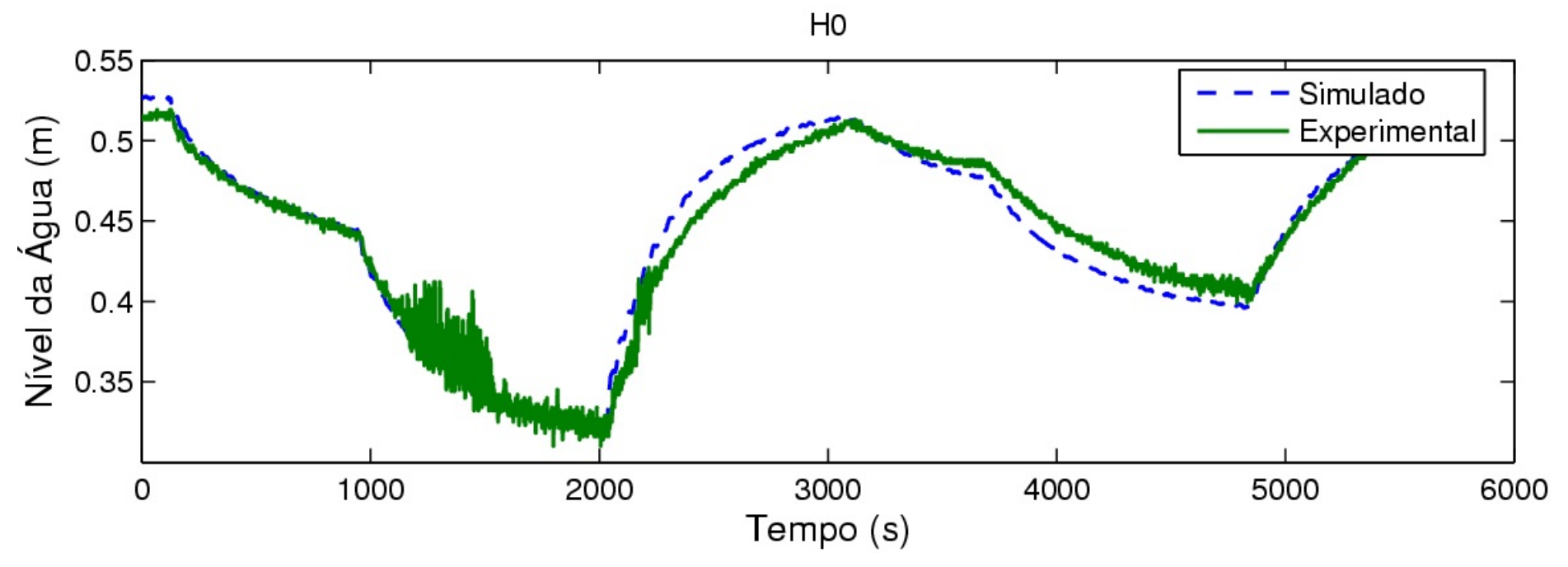

Trabalho Final de Curso de Fernando Jorge Machado e Nuno Nogueira, Controlo Adaptativo e Preditivo de Canais de Rega, 2006.

#### **Difusão – Exemplo introdutório**

Considere-se um pingo de tinta que cai numa tina que só tem uma dimensão. Inicialmente, todas as partículas de tinta estão concentradas num ponto.

Como as partículas não têm um movimento preferencial, metade vai para a esquerda e metade vai para a direita (em média).

Isto vai-se sucedendo, o quer leva a que a distribuição das partículas se aproxime de uma gaussiana cujo desvio padrão vai, sucessivamente, aumentando.

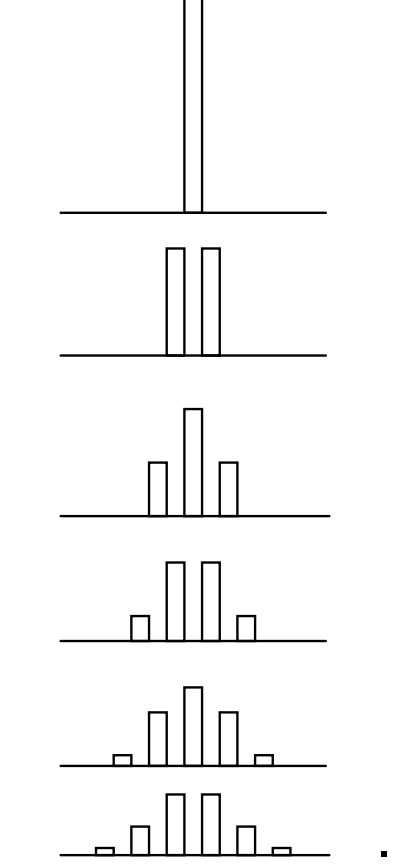

# **Difusão – A equação do calor**

Problema: Distribuição da temperatura numa barra (a uma dimensão) de comprimento infinito, com uma distribuição inicial dada

$$
\frac{\partial}{\partial t}T(x,t) = \frac{1}{2}\sigma^2 \frac{\partial^2}{\partial x^2}T(x,t)
$$

$$
T(x,0) = g(x) \text{ dado}
$$

# **Solução da equação do calor**

A solução fundamental é obtida com a condição inicial igual a um dirac:

$$
T(x,0)=\delta(x)
$$

Solução fundamental (gaussiana cuja variância é proporcional ao tempo)

$$
\widehat{T}(x,t) = \frac{1}{\sqrt{2\pi\sigma^2 t}} \exp\left(-\frac{x^2}{2\sigma^2 t}\right)
$$

A solução geral é um convolução da solução fundamental com a função que define a condição inicial:

$$
T(x,t) = \int_{-\infty}^{+\infty} \hat{T}(z,t)g(x-z)dz
$$

# **Controlo da taxa de arrefecimento na soldadura por arco**

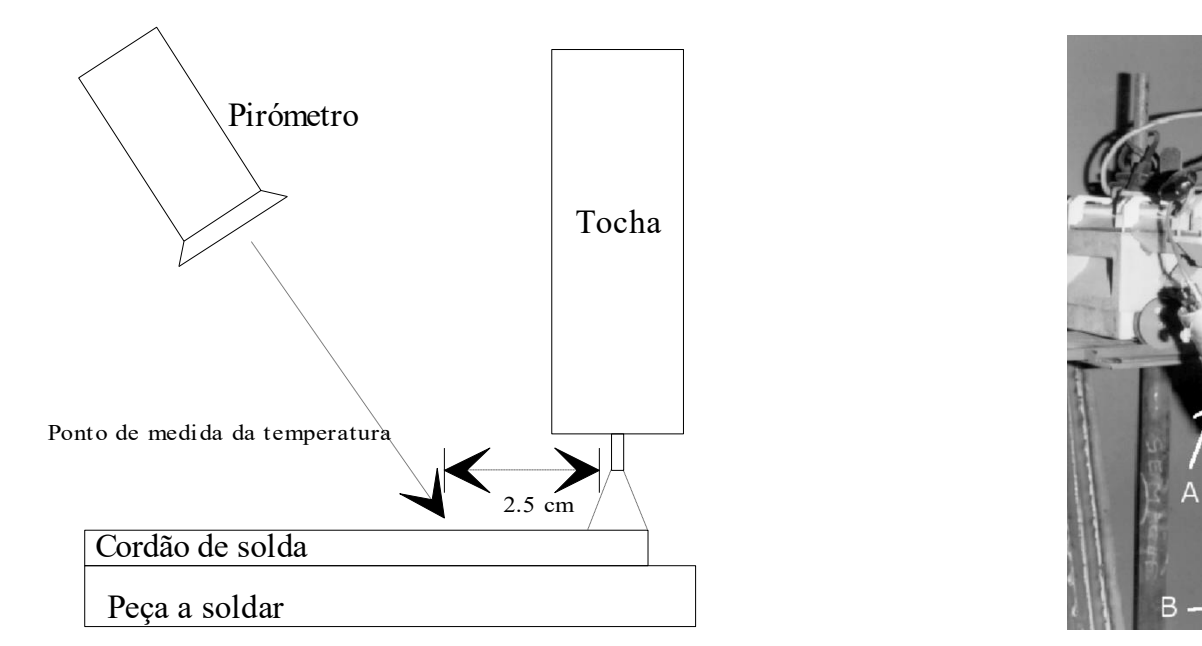

Objetivo: Atuar na tensão por forma a manter constante a temperatura do cordão 2,5cm atrás do ponto onde se forma o arco. No ponto onde se forma o arco, o metal está em fusão, pelo que a temperatura é a temperatura de fusão deste (constante).

**J. Miranda Lemos IST-DEEC**

Neste sistema há ondas que se propagam na peça a soldar. Estas ondas podem ser calculadas resolvendo numericamente uma equação às derivadas parciais que corresponde a uma modificação da equação do calor com condições fronteira apropriadas.

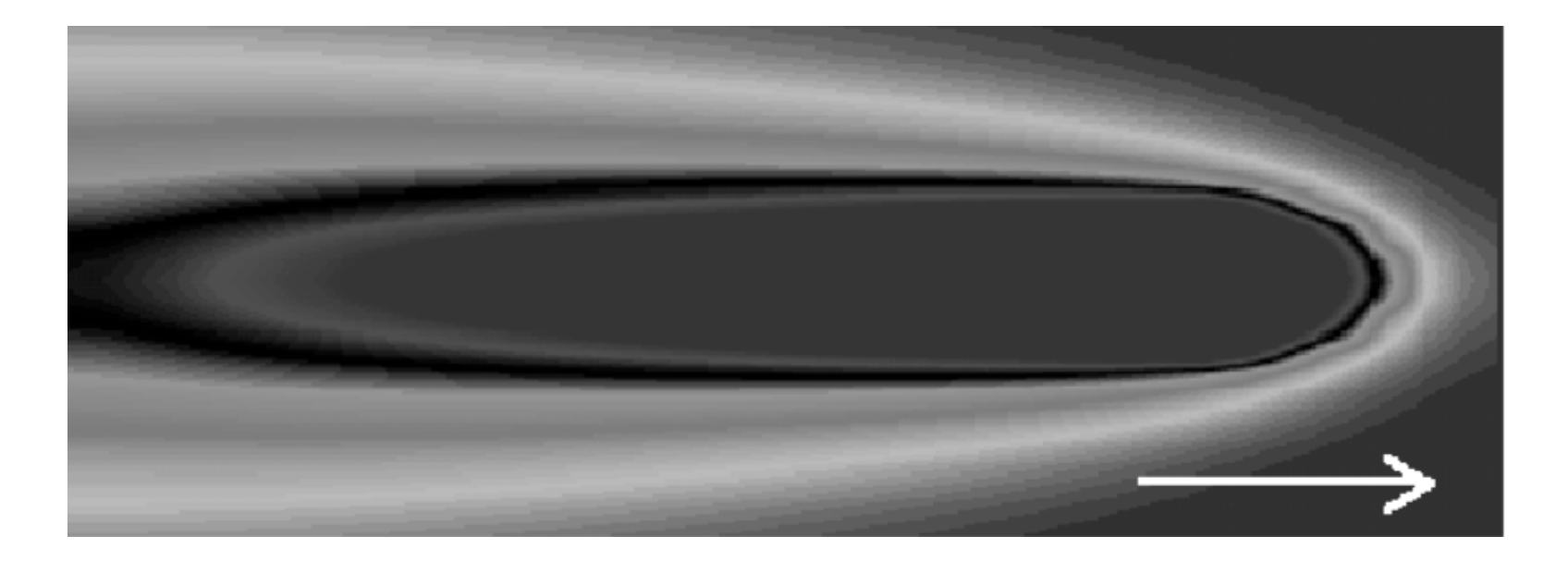

# **Difusão – Interação entre sistemas e processos estocásticos e a equação de Fokker-Planck**

Muitos sistemas dinâmicos interagem com sinais estocásticos (aleatórios), por exemplo para descrever perturbações. Podem ser descritos pela equação diferencial com entrada estocástica:

$$
\frac{dx}{dt} = f(x) + \sigma v(t)
$$

Aqui,  $\sigma$  é uma constante e  $v(t)$  é um processo estocástico (função do tempo e de uma variável aleatória), que satisfaz

 $E[v^2(t)] = 1$ 

### **Uma dificuldade: Equações diferenciais estocásticas**

Quando "misturamos" derivadas com um sinal de ruído branco, surge a dificuldade de a derivada não ter sentido.

De facto, a derivada é o limite da razão incremental:

$$
\frac{dx}{dt} = \lim_{\Delta \to 0} \frac{x(t + \Delta) - x(t)}{\Delta}
$$

Devido à irregularidade da função causada pelo ruído branco (densidade espectral constante a todas as frequências, potência infinita), o limite da razão incremental não existe.

**Exemplo: Processo de Wiener (ruído branco integrado)**

$$
\frac{dx}{dt} = v(t) \qquad x(t) = \int_0^t v(\tau) d\tau
$$

É necessário redefinir este integral

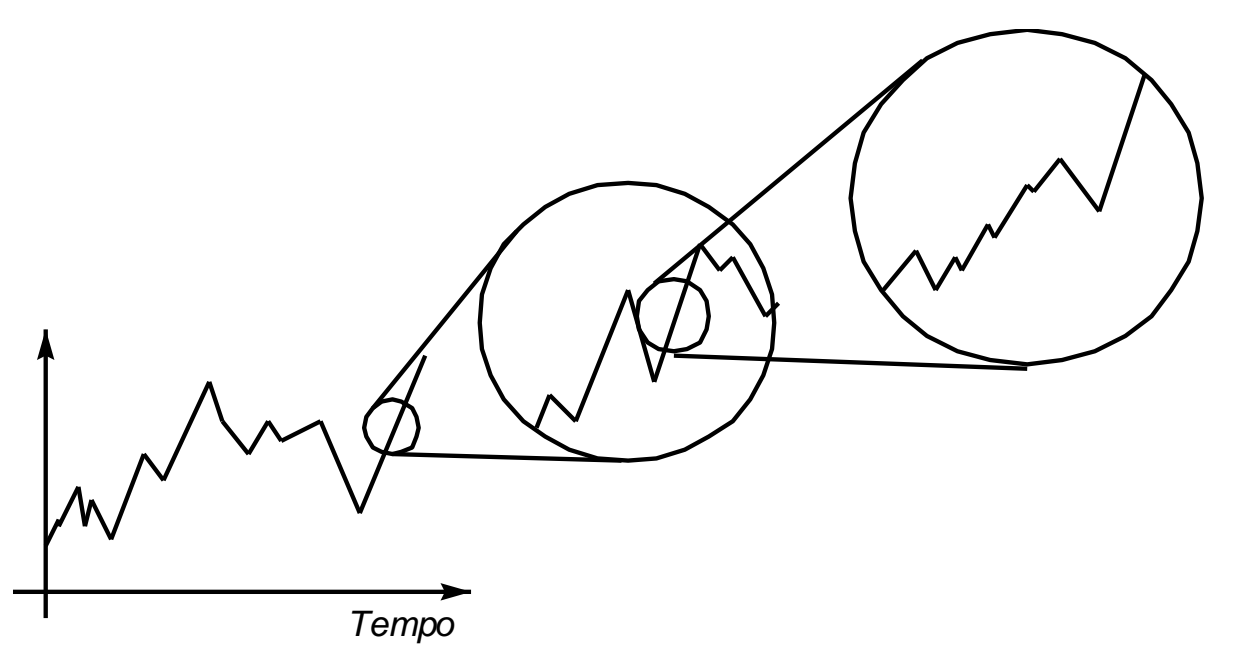

Para atribuir um sentido à equação

$$
\frac{dx}{dt} = f(x) + \sigma v(t)
$$

é necessário escrevê-la na forma integral

$$
x(t) = x(0) + \int_0^t f(x(\tau))d\tau + \sigma \int_0^t dv
$$

e redefinir o integral (as somas de Rieman não funcionam com o ruído) para o que há várias definições (de que dois casos particulares importantes são as definições de Itô e Stratonovich).

Uma outra alternativa é conxsiderar que  $v(t)$  não é branco mas apenas de banda-larga. A equação diz-se então uma *equação de Langevin*.

**J. Miranda Lemos IST-DEEC**

Exemplo da interação entre um processo estocástico e um sistema linear de primeira ordem com constante de tempo 10 s (2 experiências):

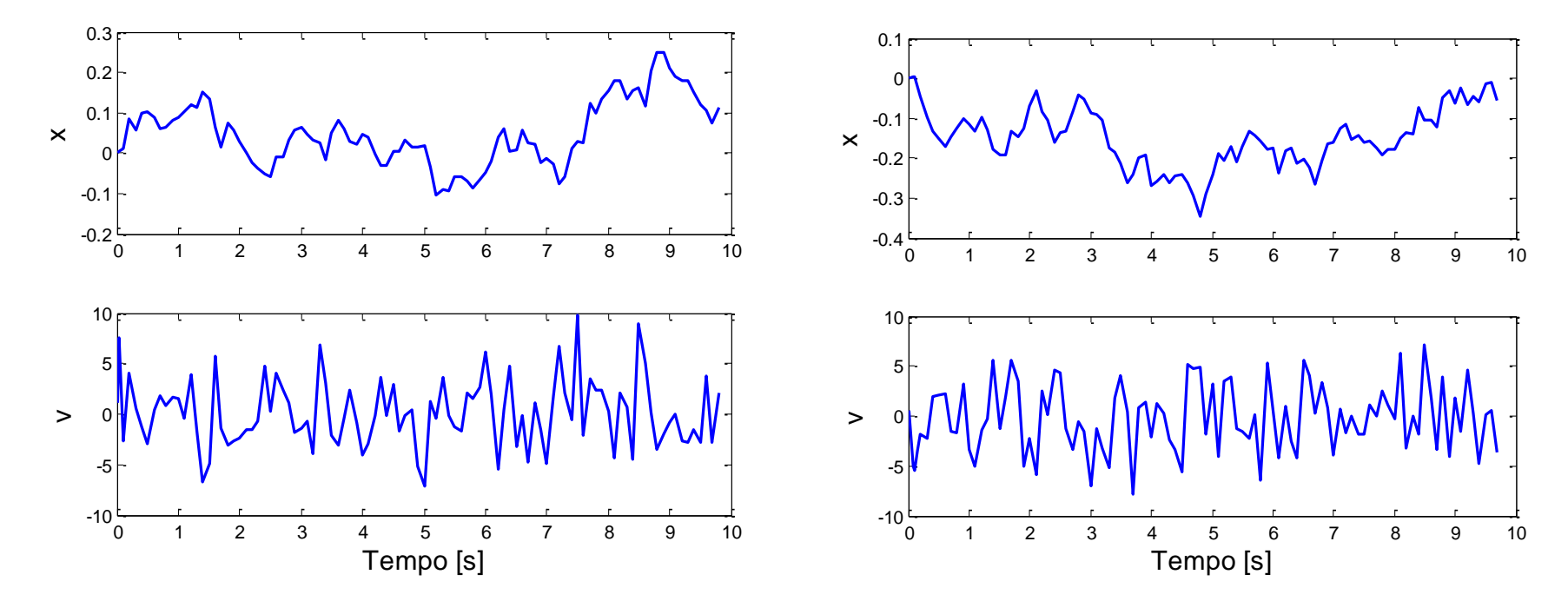

Podíamos continuar a realizar mais experiências.

**Modelação e Simulação – 6.Modelos de sistemas distribuídos** 30

$$
\frac{dx}{dt} = f(x) + \sigma v(t)
$$

*Questão*: Qual a densidade de probabilidade do estado  $x(t)$ ?

Esta função densidade de probabilidade é uma função do estado  $x$ , mas é claro que também varia no tempo.

Por exemplo, para  $t = 0$ , a função densidade de probabilidade do estado é um dirac centrado na condição inicial.

À medida que o tempo passa, a entrada estocástica vai perturbando o estado e a sua variância vai aumentando.

Se o sistema for estável, atinge-se o estado estacionário.

A função densidade de probabilidade do estado é, pois, uma função de duas variáveis:  $p(x,t)$ 

**J. Miranda Lemos IST-DEEC**

#### **A equação de Fokker-Planck**

A função densidade de probabilidade $p(x,t)$  do estado  $x(t)$  dado pela solução da equação diferencial com entrada estocástica

$$
\frac{dx}{dt} = f(x) + \sigma v(t)
$$

satisfaz a equação de Fokker-Planck:

$$
\frac{\partial}{\partial t}p(x,t)=-\frac{\partial}{\partial x}[p(x,t)f(x)]+\frac{\sigma^2}{2}\frac{\partial^2}{\partial x^2}p(x,t)
$$

com condição inicial dada  $p(x, 0) = p(x_0)$  e condições fronteira

$$
\lim_{x\to\pm\infty}p(x,t)=0
$$

# **Exemplo: Densidade de probabilidade do erro do PLL**

Problema: Estimar um sinal que é um processo estocástico obtido pela filtragem de ruído branco por um sistema de primeira ordem, quando se fazem observações corrompidas por ruído, proporcionais a um coseno e um seno. A estimativa com o PLL conduz a um erro  $e(t)$  que satisfaz a equação diferencial

$$
\frac{de}{dt} = ae(t) - K\sin(e(t)) + \sigma v(t)
$$

A densidade de probabilidade do erro,  $p(x,t)$  satisfaz a equação de Fokker-Planck.

# **Equação de Fokker-Planck para a densidade de probabilidade do erro de estimação do PLL**

$$
\frac{\partial}{\partial t}p(e,t) = (-a + K\cos(e))p(e,t) - (ae + K\sin(e))\frac{\partial}{\partial e}p(e,t) + \frac{\sigma^2}{2}\frac{\partial^2}{\partial e^2}p(e,t)
$$

Os dois primeiros termos do lado esquerdo estão associados ao campo de vetores da equação da dinâmica do erro.

O último termo (segunda derivada em ordem a  $e$ ) traduz a difusão da densidade de probabilidade e está associado à parte estocástica da equação do erro. A solução da equação de Fokker-Planck apenas se pode obter por métodos numéricos.

**Modelação e Simulação – 6.Modelos de sistemas distribuídos** 34

Solução da equação de Fokker-Planck para o erro de estimação do PLL (para uma dada relação sinal ruído):

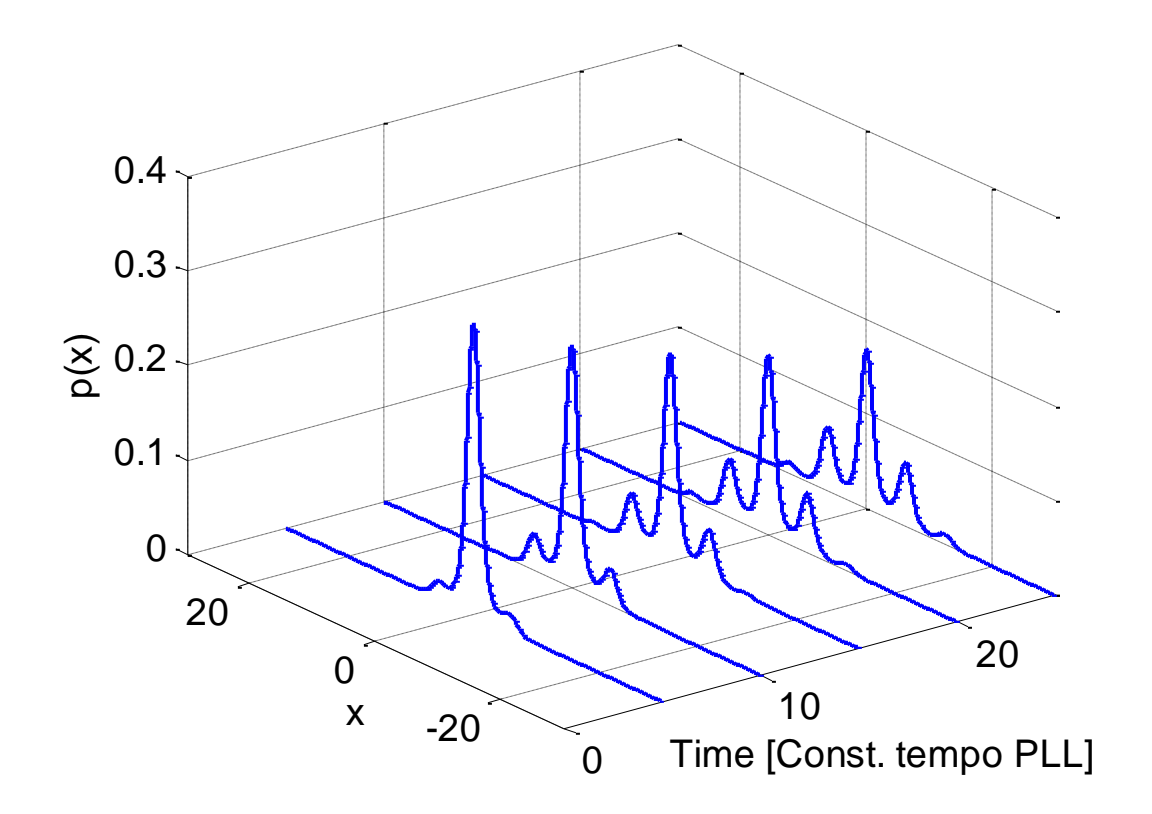

#### **Exemplo de processo de difusão: Finanças**

As finanças proporcionam um outro campo de aplicação dos modelos de difusão.

A equação de Black-Scholes é uma PDE que modela a evolução do preço de produtos financeiros denominados "Opções".

Esta equação reduz-se à equação de Foker-Planck por uma mudança de variável.